## **MASTER UNIVERSITARIO EN CIUDAD Y ARQUITECTURA SOSTENIBLE**

## **PRÁCTICAS:**

- *Regístrate en Mendeley con tu correo institucional*
- *Crea una carpeta de prácticas con subcarpetas para Fama, Avery, Dialnet, Scopus y Web of Science*
- *Haz una búsqueda sobre "aislamiento térmico sostenible basado en cubiertas vegetales" en las anteriores bases de datos y guarda referencias en cada una de las subcarpetas asignadas*
	- *Instala Mendeley Cite. Inserta citas y una bibliografía citada en un texto escrito en Microsoft Word.*

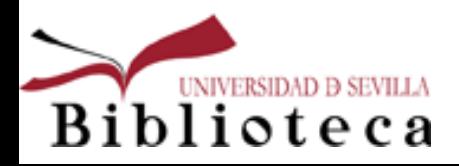

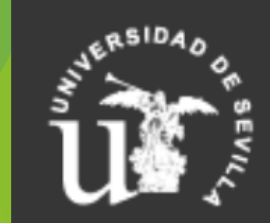